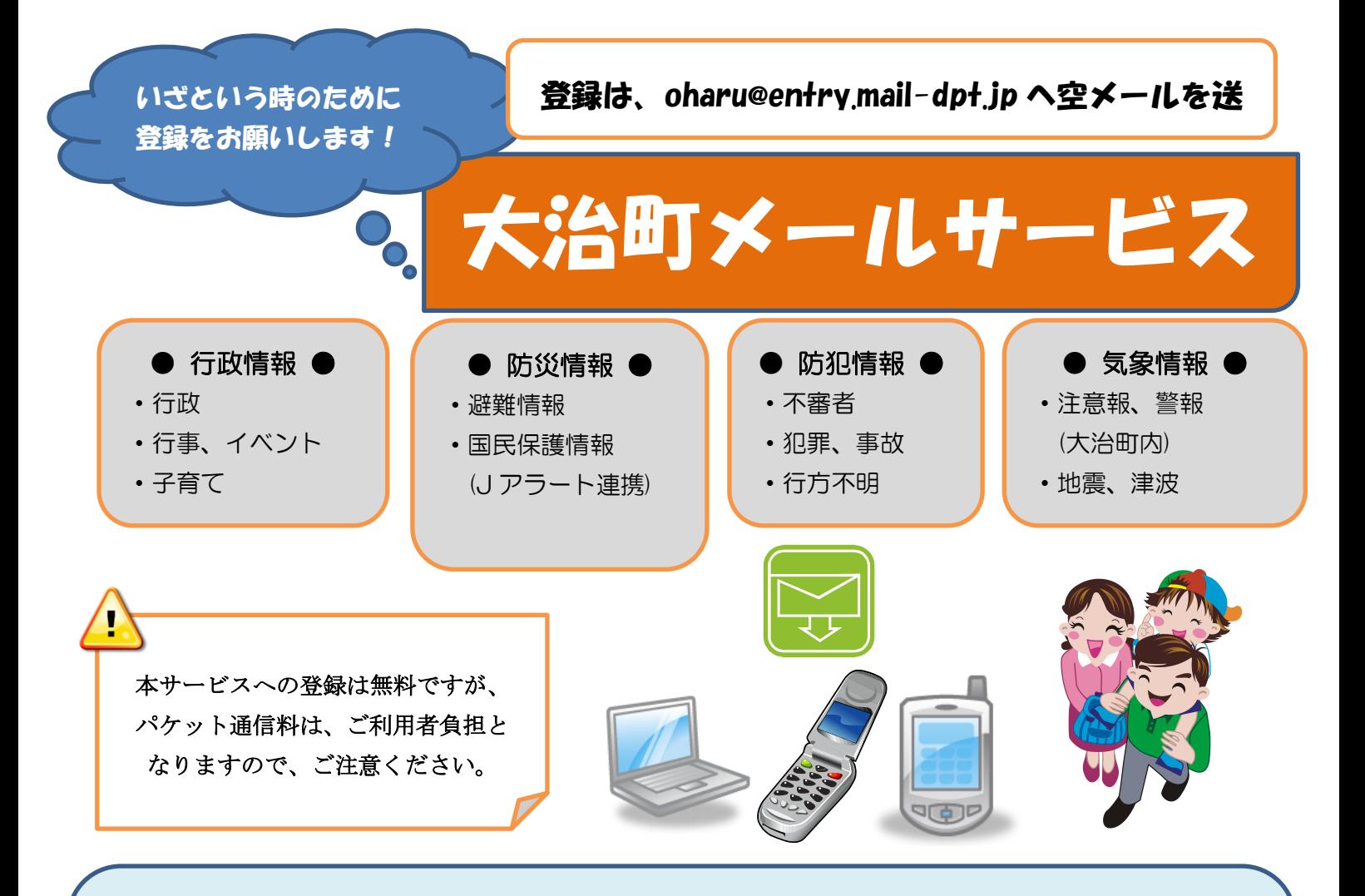

# 大治町メールサービスとは?

注意報、警報などの気象情報、地震や台風などの災害時における防災情報や避難所開設情報、犯罪や不審者 出没などの防犯情報、町内のイベントなどの生活情報を町民の皆さんへメールで提供するサービスです。 このサービスは、お持ちの携帯電話・スマートフォン・パソコンで利用でき、ご自分のメールアドレスをあ らかじめ登録しておくことで、大治町が配信する防災・防犯情報などを自動的にメールで受信できます。

## 携帯電話等の登録方法

1.空メールを送る 「oharu@entry.mail-dpt.jp」に、空メール(件名・本文には 何も入力しないメール)で送信します。

スマートフォンの QR コード読み取り機能で、右の QR コードを読み取り空メールを 送信してください。

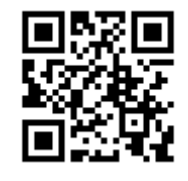

2.仮登録完了メールが届く メール本文の URL から登録画面にアクセス

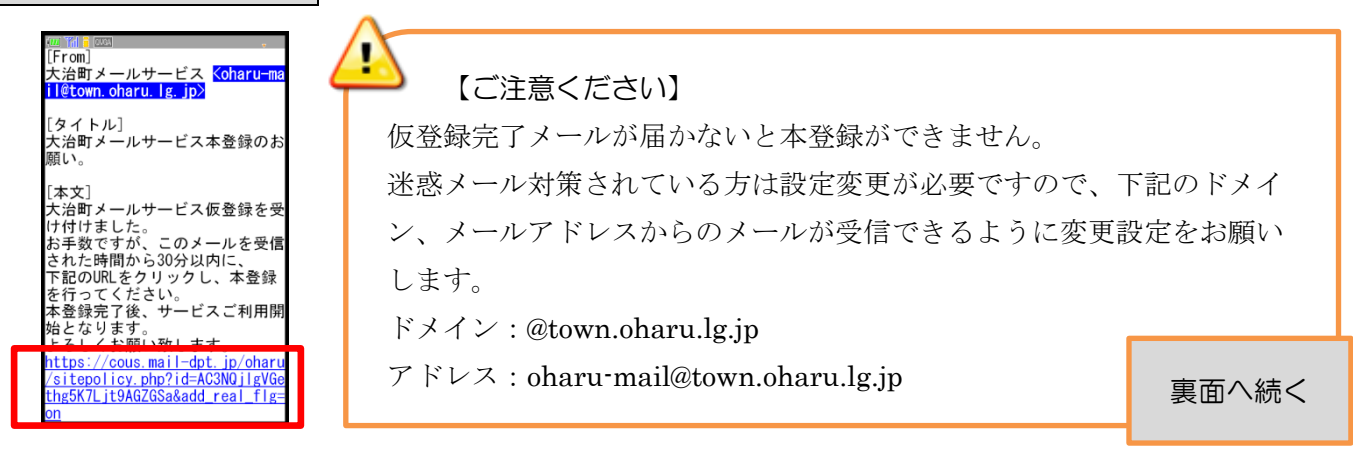

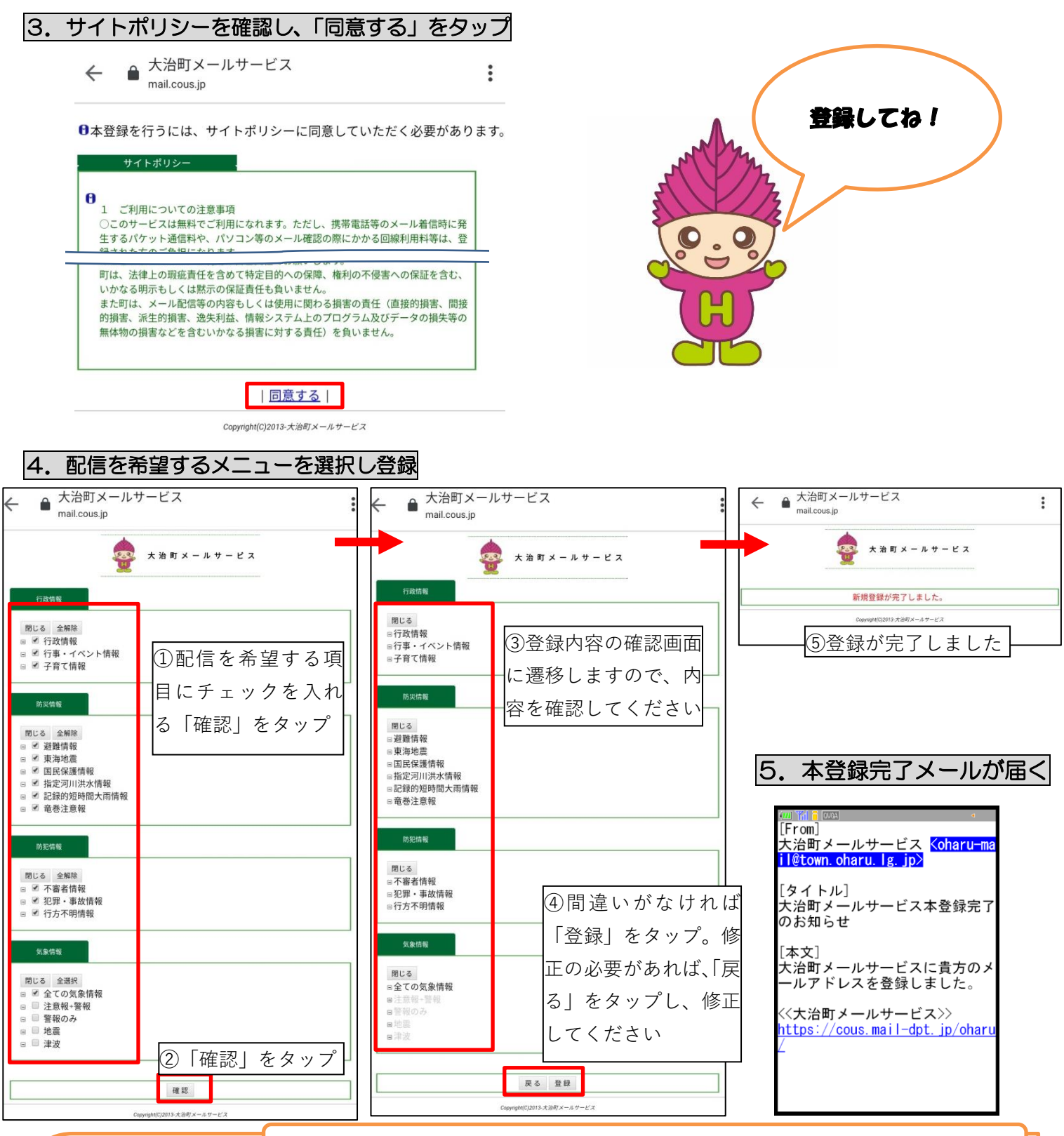

### **■登録内容の変更の場合**

**詳しくは、大治町ホームページをご覧ください。**

「oharu@check.mail-dpt.jp(変更用)」に、空メール(件名・本文には何も入力しないメール)で送信後、メールが 返信されるので、本文の URL から変更

#### **■解約の場合**

「oharu@cancel.mail-dpt.jp(解約用)」に、空メール(件名・本文には何も入力しないメール)で送信後、メール が返信されるので、本文の URL から変更

### **■パソコンからの登録方法**

「https://cous.mail-dpt.jp/oharu/」にアクセス後、システムよりメールが送信されますので、本文の URL から登 録画面で設定

問い合わせ先 大治町総務部企画政策課 TEL 052-444-2711